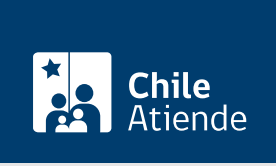

Información proporcionada por Subsecretaría de Pesca y Acuicultura

# Autorización para sustituir naves autorizadas para operar en unidades de pesquería

Última actualización: 10 abril, 2023

## Descripción

Permite obtener autorización para sustituir o reemplazar naves pesqueras industriales en unidades de pesquería declaradas en régimen de plena explotación o en pesquerías que tengan su acceso transitoriamente cerrado.

El trámite se puede realizar durante todo el año por en el sitio web y en la oficina de la Subsecretaría de Pesca.

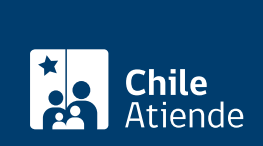

### **¿A quién está dirigido?**

Titulares de autorizaciones de pesca extractiva vigentes en unidades de pesquería declarada en régimen de plena explotación, que cumplan los siguientes requisitos:

- Tengan autorización de pesca vigente en unidades de pesquería declaradas en régimen de plena explotación.
- Tengan inscrita la nave en el Registro Pesquero Industrial.
- Estén al día en el pago de la patente única pesquera.
- Qgimen de plena explotación.
- Que la nave que se solicita sustituir haya efectivamente operado e informado capturas al Servicue no se aumente el número de naves autorizadas para operar en las unidades de pesquería declaradas en réio Nacional de Pesca en la o las unidades de pesquería en régimen de plena explotación (salvo que la nave no se haya inscrito para hacer efectivo su límite máximo de captura).
- Que la nave sustituta tenga una capacidad de bodega (nave cerquera), potencia total instalada (nave arrastrera) o estola total (nave espinelera o palangrera), igual o menor a la nave sustituida, según el tipo de embarcación.
- No hayan incurrido en causal de caducidad de la autorización de pesca.
- Que la autorización y la nave no estén sometidas a alguna medida cautelar que impida su libre disponibilidad.

#### **¿Qué necesito para hacer el trámite?**

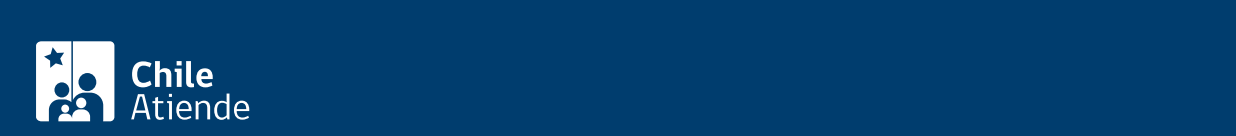

siguientes certificados originales vigentes, otorgados por la Dirección General del Territorio Marítimo y Marina Mercante Nacional a través de:

- Certificado de matrícula de la nave.
- Certificado de arqueo vigente.
- Certificado de dominio vigente sobre la nave a nombre del solicitante. En caso de tener sobre la nave un derecho distinto de dominio se deberá acreditar un título (por ejemplo: contrato de arrendamiento, comodato, entre otros.) que tenga una vigencia de a lo menos 6 meses. Asimismo, cuando el titular de una autorización sea una persona jurídica con aporte de capital extranjero, las naves pesqueras deberán estar matriculadas a su nombre (artículo 44 de la Ley General de Pesca y Acuicultura y la Ley de Navegación).
- Para las naves en proceso de construcción : se deberá acompañar copia del contrato de construcción, autorizada ante notario. Las características náuticas deberán acreditarse mediante certificado suscrito por el representante legal del astillero en que se desarrolla la construcción.
- Para naves cerqueras : certificado original vigente de capacidad de bodega y tonelaje de registro grueso, tanto de la nave autorizada como de la sustituta.
- Para naves espineleras : certificado original vigente de eslora total y tonelaje de registro grueso, tanto de la nave autorizada como de la sustituta.
- Para naves arrastreras : certificado original vigente de potencias y tonelaje de registro grueso, tanto de la nave autorizada como de la sustituta.

Importante : los certificados deberán presentarse en original o copia autorizada emanada de la Directemar, con una vigencia máxima de 6 meses contados desde la fecha de su emisión.

#### ¿Cuál es el costo del trámite?

No tiene costo.

#### ¿Cómo y dónde hago el trámite?

En línea:

- 1. Reúna los antecedentes requeridos.
- 2. Haga clic en "Solicitar autorización".
- 3. Una vez en el sitio web de Subpesca, escriba su RUT y ClaveÚnica. Si aún no la tiene, [solicítela.](/var/www/chileatiende/public/fichas/11331-obtener-la-clave-unica)
- 4. Complete los datos requeridos, y adjunte los documentos.
- 5. Como resultado del trámite, habrá solicitado la autorización.

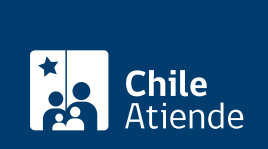

#### En oficina:

- 1. Reúna los antecedentes requeridos.
- 2. Diríjase a la oficina de la Subsecretaría de Pesca, [ubicada en Bellavista 168, piso 16, Valparaíso.](https://goo.gl/maps/NSzpjiAUd532) Horario de atención: lunes a viernes, de 9:00 a 14:00 horas.
- 3. Explique el motivo de su visita: solicitar autorización para sustituir naves pesqueras industriales.
- 4. Entregue los antecedentes requeridos.
- 5. Como resultado del trámite, habrá solicitado la autorización. Obtendrá una respuesta en un plazo máximo de 35 días.

Link de trámite en línea:

[https://www.chileatiende.gob.cl/fichas/3718-autorizacion-para-sustituir-naves-autorizadas-para-operar-en](https://www.chileatiende.gob.cl/fichas/3718-autorizacion-para-sustituir-naves-autorizadas-para-operar-en-unidades-de-pesqueria)[unidades-de-pesqueria](https://www.chileatiende.gob.cl/fichas/3718-autorizacion-para-sustituir-naves-autorizadas-para-operar-en-unidades-de-pesqueria)